## **MAS/LAS Installation Checklist: Serial No. VSC\_\_\_\_\_\_**

**Installation steps are:**

- **1.0 Prove-out manual machining**
- **2.0 Power up VSC and Enable Remote Support**
- **3.0 Configure CNC connections**
- **4.0 Setup automation hardware (Robot, Gripper, AutoDoor, etc)**
- **5.0 Test devices with I/O Panel on U/I**
- **6.0 Calibrate**
- **7.0 Configure & Run parts**
- **8.0 Complete user training**

**\*Before installation\* Customer complete steps 1 & 2**

**Completion of step 3, validating system communication before installation, allows for any unique CNC features to be resolved before installation**

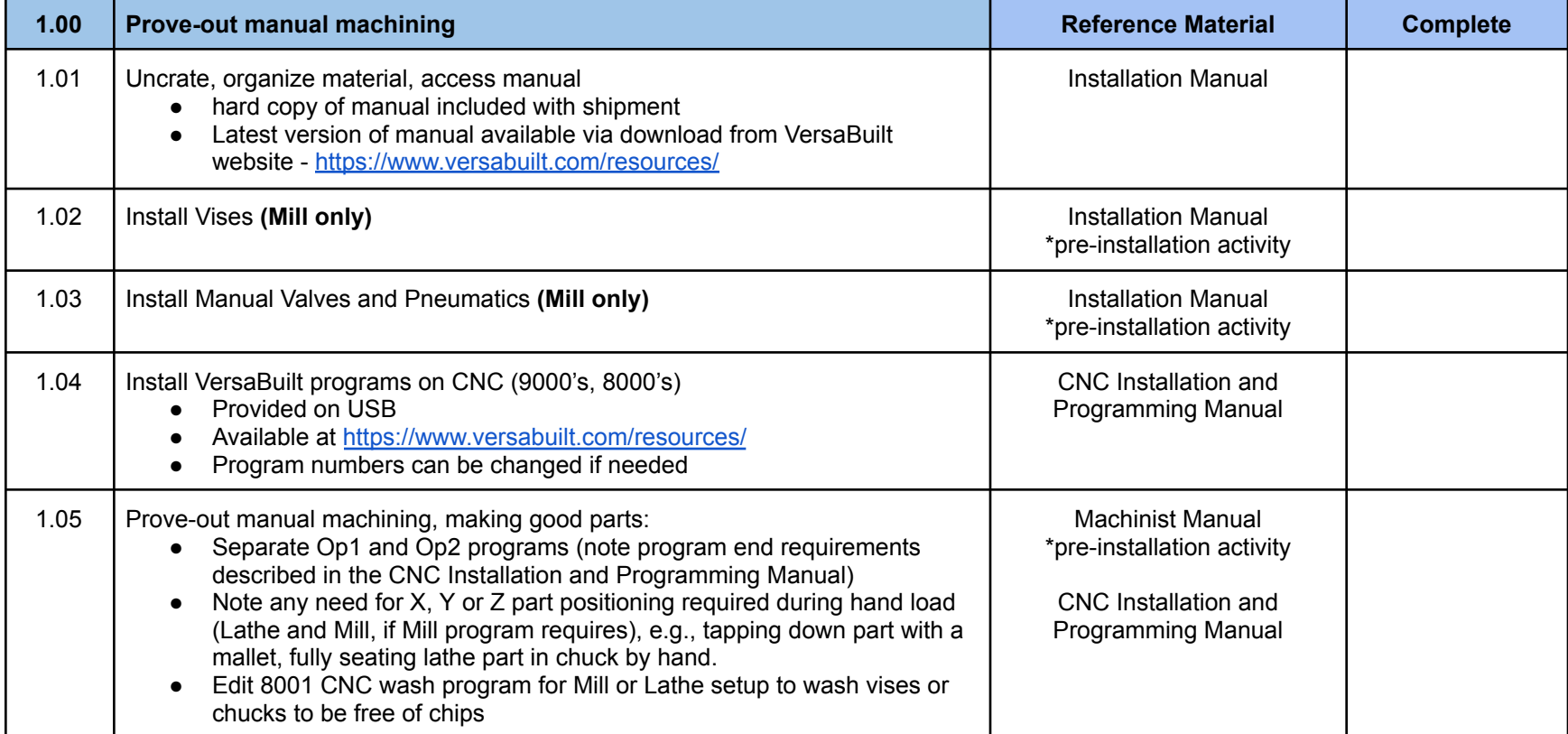

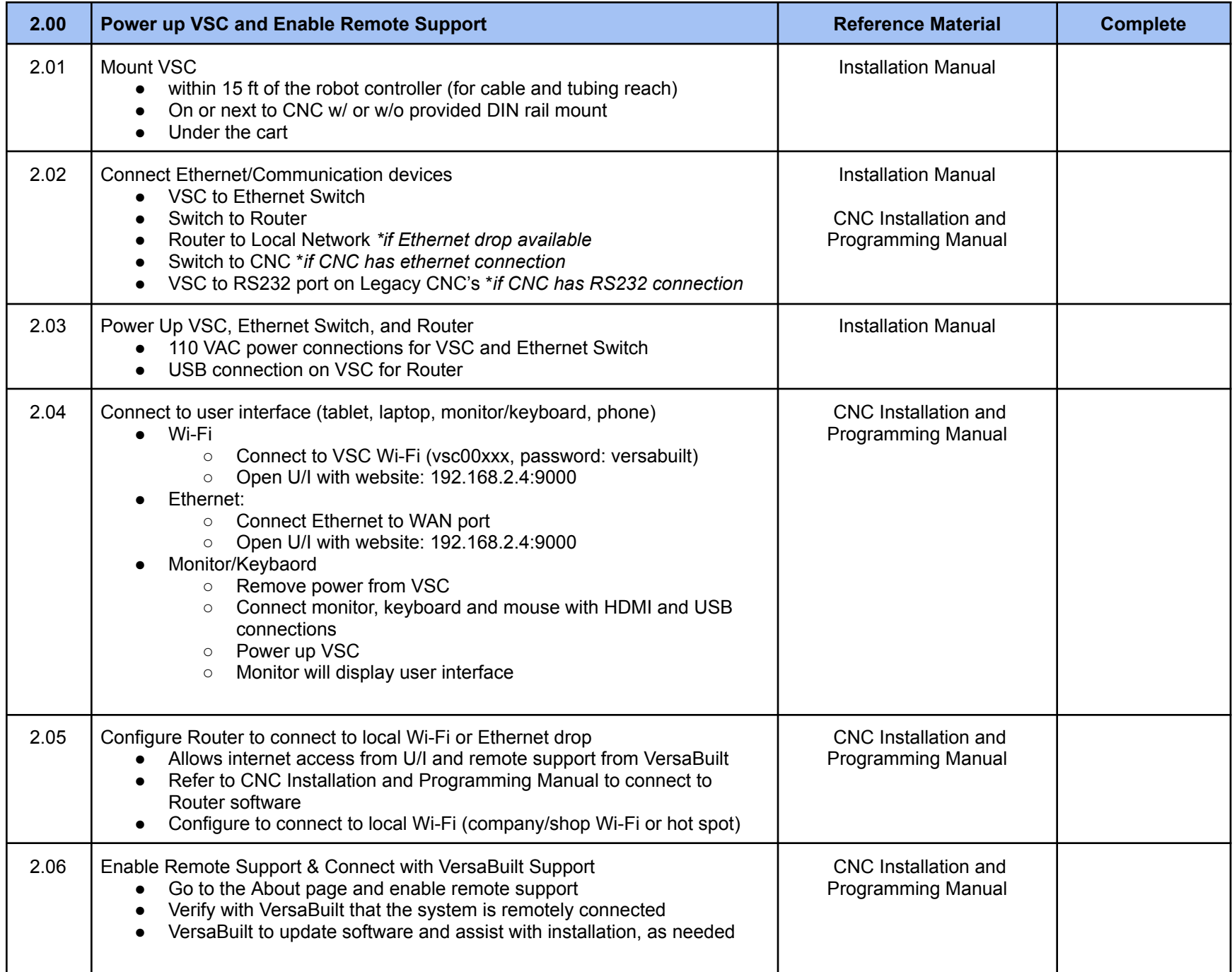

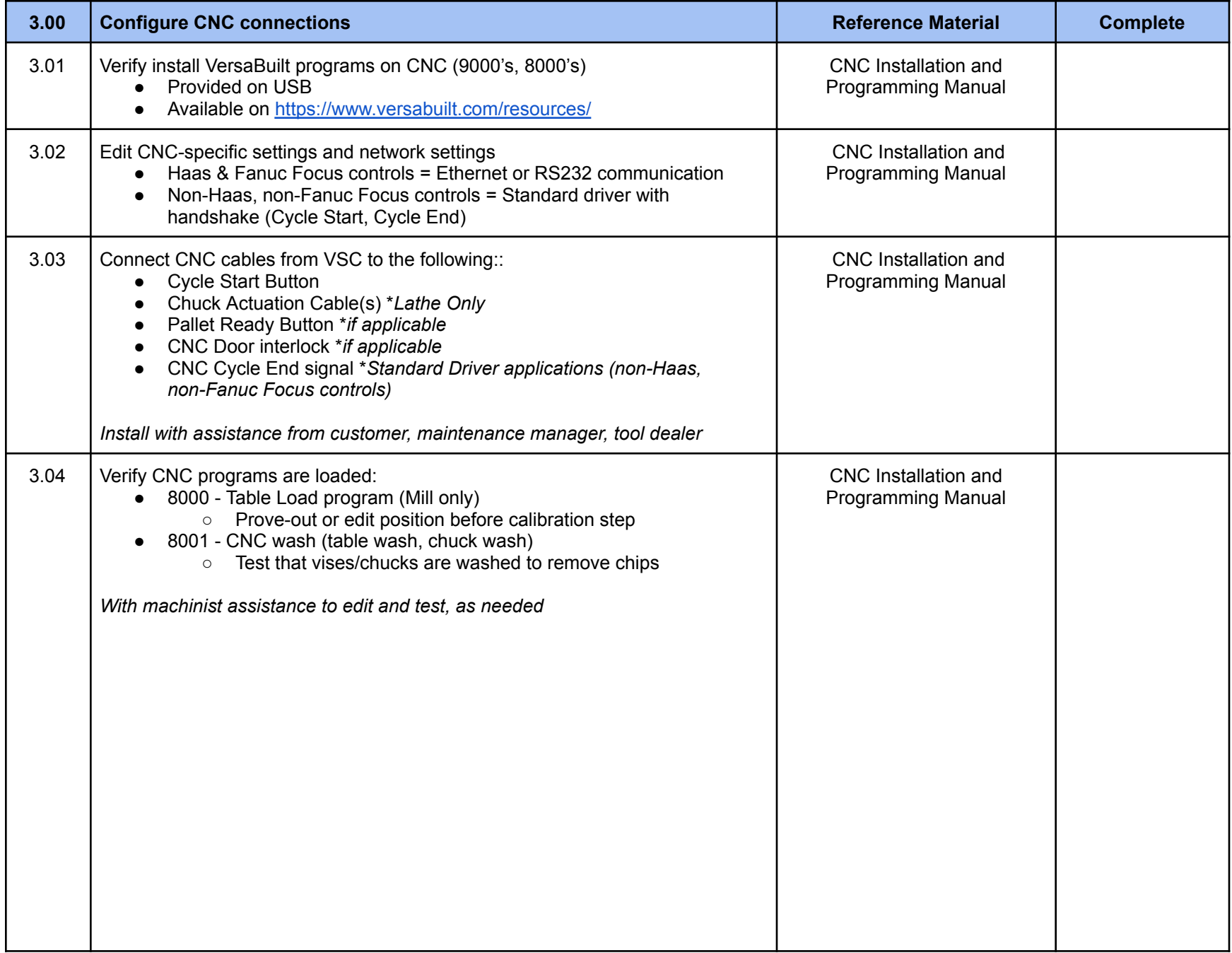

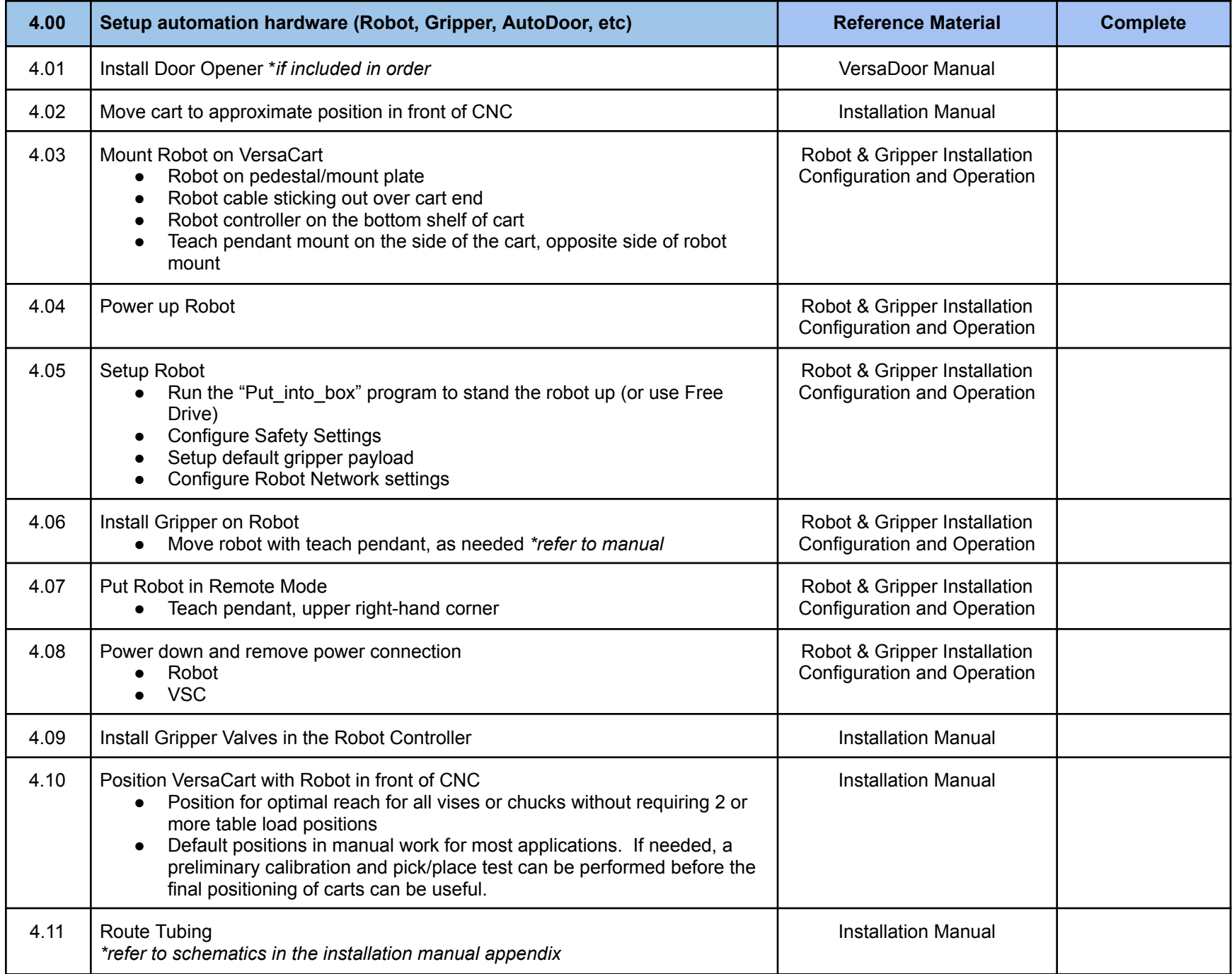

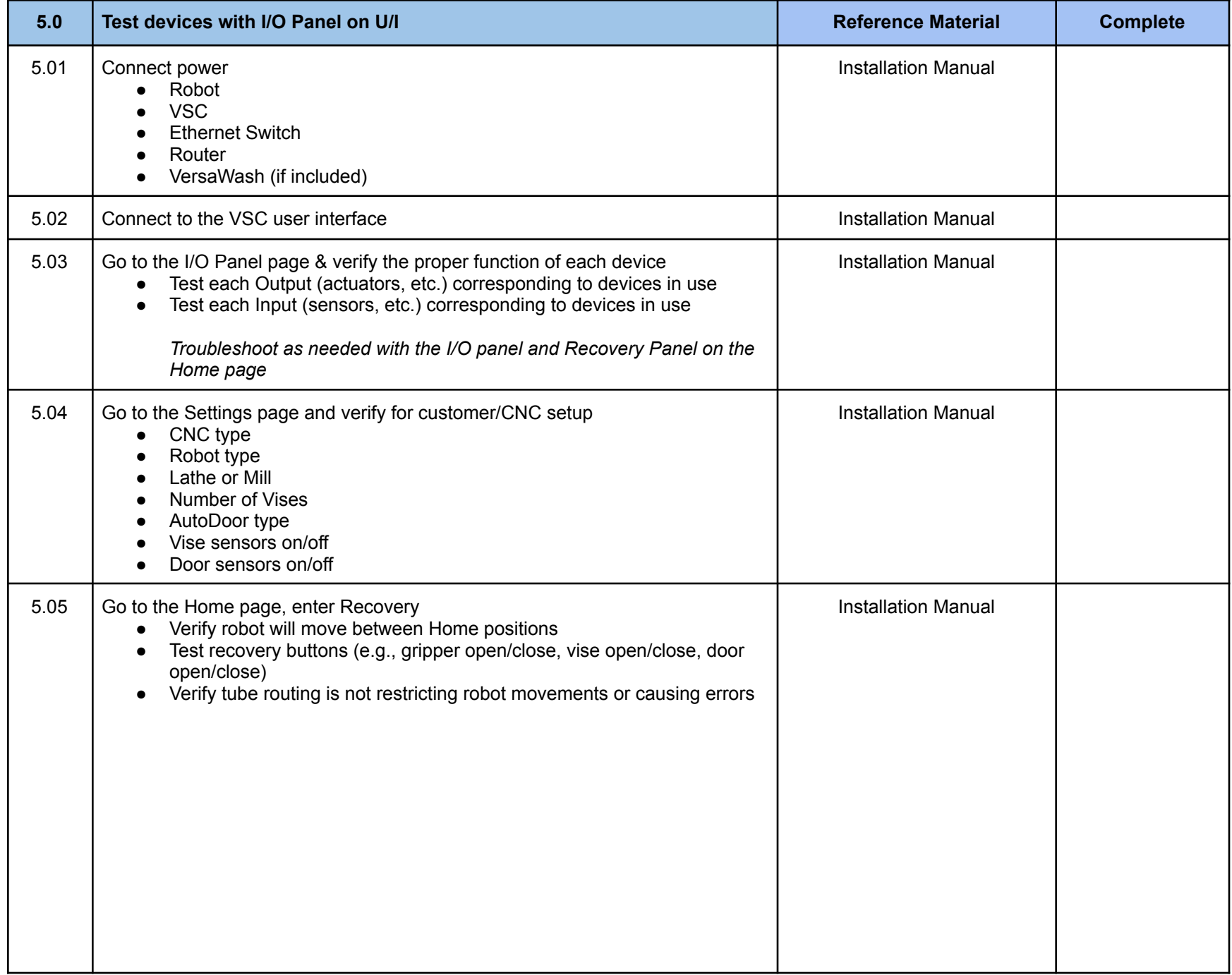

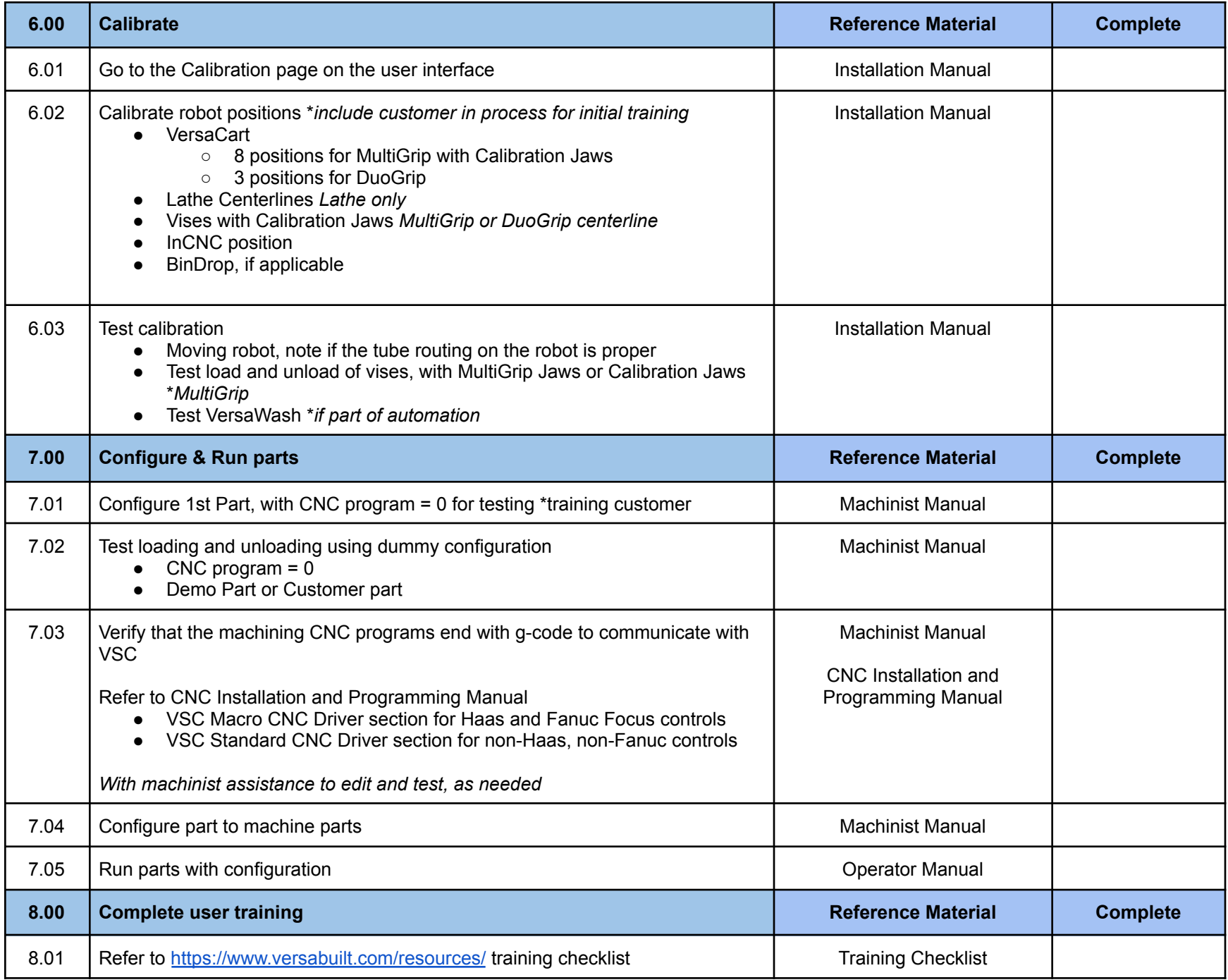